# Worlde Orca mini 25 MIDI Controller User's Manual

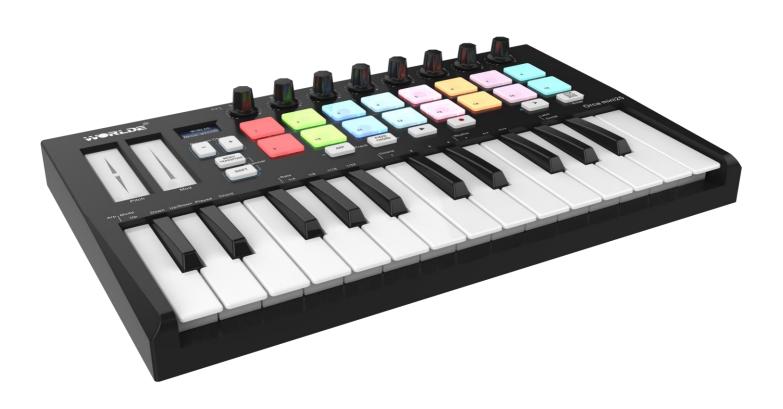

TEL:86 571 88730848

**Contents** 

| ۱. | Introduction                                                 | 2 |
|----|--------------------------------------------------------------|---|
|    | Features                                                     |   |
| 3. | Getting Started                                              |   |
|    | 3.1 WORLDE Orca mini 25 Keyboard Overview                    |   |
|    | 3.2 Setup                                                    | 4 |
|    | 3.3 Connecting with a Computer                               | 4 |
|    | 3.4 Connecting with Mobile Devices                           | 4 |
|    | 3.5 Using your Orca mini25 as a Standalone MIDI Controller   | 5 |
| 1. | Parts and Their Functions                                    |   |
|    | 4.1 Keyboard                                                 | 5 |
|    | 4.2 Trigger pads                                             | 5 |
|    | 4.3 Knobs                                                    |   |
|    | 4.4 Pitch and Modulation touch strips                        | 5 |
|    | 4.5 OLED Display                                             |   |
|    | 4.6 +/-button                                                |   |
|    | 4.7 MENU button                                              |   |
|    | 4.8 SHIFT button                                             |   |
|    | 4.9 Arp button                                               |   |
|    | 4.10 Fixed Chord button                                      |   |
|    |                                                              |   |
|    | 4.11 ▶ Playback button                                       |   |
|    | 4.12 ● Record button                                         |   |
|    | 4.13 > Scene Launch button                                   |   |
|    | 4.14 Stop/solo/mute/Enter button                             |   |
|    | 4.15 Full sized USB connector                                |   |
|    | 4.16 Sustain Pedal Jack                                      |   |
|    | 4.17 3.5mm TRS MIDI Out port                                 |   |
| 5. | Basic MIDI Control From Your Orca mini 25                    | € |
|    | 5.1 MIDI Control Messages                                    |   |
|    | 5.2 Programming the Controls on Your Orca mini 25            |   |
|    | 5.3 Control assignment                                       | 7 |
|    | 5.4 Assignable Knobs                                         | 7 |
|    | 5.5 Assignable Pads                                          | 7 |
|    | 5.6 Advanced Settings                                        | ٤ |
|    | 5.7 Other controls                                           |   |
| ŝ. | Using The Orca mini 25 With Your DAW                         |   |
|    | 6.1 Using your Orca mini 25 with Ableton Live                |   |
|    | 6.2 Orca mini 25 Working with other Sequencer                |   |
| 7. | Appendices                                                   |   |
|    | Appendix A-ASSIGNABLE CONTROLLER PARAMETER LIST              |   |
|    | Appendix B- Toxic or Hazardous Substances and Elements       |   |
|    | Appendix C-Note Value and The Corresponding Numerical Number |   |
|    | Appendix D- General MIDI Instruments-Program Change Numbers  |   |
|    | Appendix E - General MIDI Drums-Note assignments             |   |
|    | Specifications                                               |   |
|    |                                                              |   |

#### **Trade Marks**

The registered trade mark WORLDE is owned by HANGZHOU BLUE WHALE MUSIC TECHNOLOGY CO.,LTD. Any other listed trade marks, names, product brand or company names in this manual belong to their rightful proprietors.

Packing list: Orca mini 25\*1

USB cable\*1 User manuals\*1

3.5mm TRS MIDI Out to MIDI DIN adaptor \*1

Note: If it's multilanguage OLED display for your Orcamini 25, language selection could be accessed by holding one of the 5 PADS(from Pad1 to Pad5) when power on the Orca mini 25. 5 different languages for options:Pad1 for English, Pad2 for Chinese, Pad3 for German, Pad4 for French and Pad5 for Spanish.

# 1. Introduction

Thank you for purchasing the WORLDE Orca mini 25 USB MIDI controller. Orca mini 25 is a high quality, feature-packed controller which includes all the essentials to start making music. To help you get the most out of your new instrument, please read this manual carefully. Your Orca mini 25 midi controller will not make any sound unless it is connected to a computer or other external MIDI gear. This is because the Orca mini 25 sends MIDI data when you play it and does not produce sound on its own. Instead, it is used to control a virtual instrument on your computer or a MIDI sound module to generate sounds.

In order to use the functions of this product, you'll need to make settings in the application you're using. Make settings as described in the owner's manual for your application.

Orca mini 25 works well for both production and performance with DAWs (such as Bitwig, Ableton Live, and so forth). Without ever having to look at your computer, you can play and record clips, manipulate effects, navigate and control Live's Session View, and much more. With the pads on your Orca mini 25, you can easily access your Ableton Session in full RGB color and be aware of just which clips you are launching. Additionally, you can use the MENU button to customize the knobs and pads on your Orca Mini 25 to make it the ideal controller for your studio in common mode.

For connecting to your hardware synths and drum machines, Orca mini 25 also features a standard 3.5mm TRS MIDI Out connector. This implies that you don't need a computer to use many of Orca mini 25's features.

#### 2. Features

- ●16 high quality velocity & pressure sensitive performance pads with RGB backlit, can be assigned easily as pads, MIDI notes.
- •25 velocity sensitive mini-keys, with 3 velocity curve and one constant velocity.
- •8 Assignable rotary knobs, each can be edited by user.
- Brilliant OLED display for immediate parameter setting.
- •2 touch sensors of dynamic pitch bend and modulation touch strips.
- Standard sustain pedal jack, compatible with switch pedal.
- Fixed Chord mode.
- Transport control buttons for Play and Record.
- Strong and imaginative arpeggiator for great ideas generation.
- Custom modes which allow users to customize mappings for knobs and pads.
- ●USB interface, adaptable to USB 2.0(FULL SPEED).
- Connect to your hardware with a standard 3.5mm TRS MIDI Out connector.
- Power supplied by USB.
- Compatible with Win XP/7/8/10/11/Vista and Mac OSX or greater.
- Compatible with iOS by using the Apple iPad Camera Connection Kit(sold separately).
- Drive free and hot-plug supported.
- Ableton Live integration allows you to launch clips and scenes, control Live's mixer, play instruments and Drum Racks, capture MIDI, and more.
- •Integration with other DAWs like Apple Logic Pro X, Propellerhead's Reason, and others.

TEL:86 571 88730848

# 3. Getting Started

# 3.1 WORLDE Orca mini 25 Keyboard Overview

# 3.1.1 Top Panel Overview

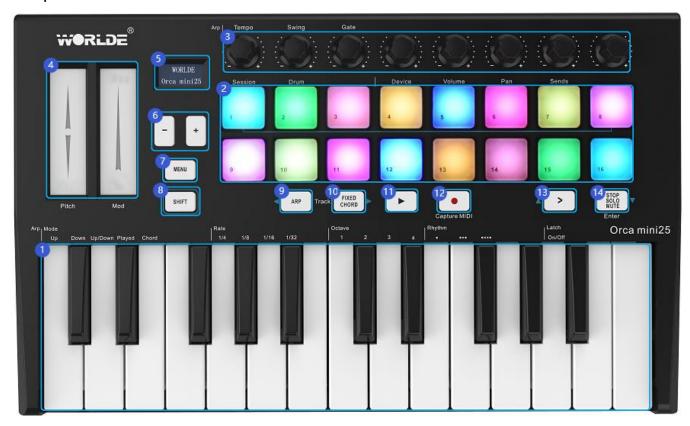

# 3.1.2 Rear Panel Overview

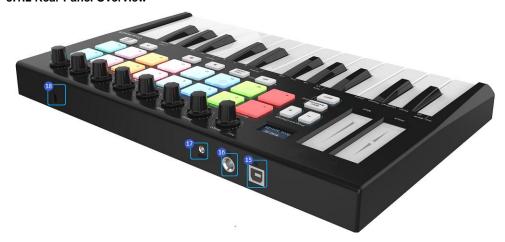

# **Control Definitions:**

- 1. Keyboard
- 2. Trigger Pads(with RGB backlit)
- 3. Knobs
- 4. Pitch/Mod Touch strips
- 5. OLED DISPLAY
- 6. +/- button
- 7. MENU button
- 8. SHIFT button
- 9. Arp button

- 10. Fixed Chord button
- 11. ▶Playback button
- 12. Record button
- 13. > Scene Launch button
- 14. Stop/solo/mute/Enter button
- 15. USB 2.0 port
- 16. Sustain pedal
- 17. Standard 3.5mm TRS MIDI Out jack
- 18. Kensington Security Slot

TEL:86 571 88730848

# 3.2 Setup

If you intend to connect your Orca mini 25 keyboard to a computer or mobile devices, please read sections 3.2 to 3.4 first. If you only intend to use your Orca mini 25 keyboard to control a sound module or synthesizer using the external MIDI OUT you should skip to section 3.5

# 3.2.1 Minimum System Requirements

If you are using your Orca mini 25 with a computer, the following minimum system requirements apply:

| Windows                                     | Mac OS                                      |
|---------------------------------------------|---------------------------------------------|
| i3 1.2GHz or higher                         | Macintosh i3*1.2GHz/P4*1.2GHz or higher     |
| (CPU requirement may be higher for laptops) | (CPU requirement may be higher for laptops) |
| 1G RAM                                      | OS X 10.3.9 with 1G RAM,                    |
| Direct X 9.0b or higher                     | OS X 10.4.2 or greater with 1G RAM          |
| Windows XP (SP2) or higher                  | *G3/G4 accelerator cards are not supported. |
| (Windows 98, Me, NT or 2000 not supported)  |                                             |

WORLDE suggests you also check the minimum system requirements for your software, as they may be greater than the above. USB hubs are not supported. WORLDE suggests that you connect directly to one of your computer's built in USB ports.

# 3.2.2 Using Orca mini 25 With Your Software

When installed, the Orca mini 25 appears as a simple MIDI device with one input port and one output port. You should select the listed USB MIDI Controller input port as the MIDI input device in your software. Once this is set, your software should be able to receive notes and controller data from the Orca mini 25.

The port name is defined as WORLDE when connecting to USB port.

It will appear as WORLDE in the Device Manager.

# 3.3 Connecting with a Computer

Orca mini 25 is bus-powered, connect it to your computer with a USB cable will have that turned on.

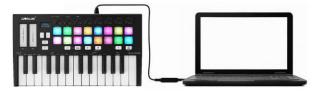

# 3.4 Connecting with Mobile Devices

# 3.4.1 iOS

To use your Orca mini 25 with an iOS device, connect it using Apple's Lightning to USB 3 Camera Adapter.

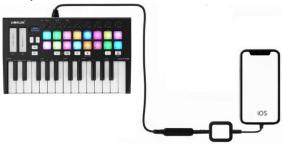

# 3.4.2 Android

To use your Orca mini 25 with an Android device, we suggest using a USB OTG as the USB adapter.

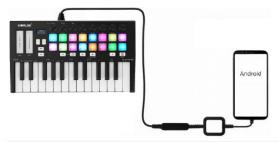

**EMAIL:SALES@WORLDE.COM.CN** 

TEL:86 571 88730848

# 3.5 Using your Orca mini25 as a Standalone MIDI Controller

The 3.5mm TRS MIDI Out port can be used to connect the Orca mini 25 to a hardware sequencer, an external synthesizer or sound module. 3.5mm TRS MIDI Out to MIDI DIN adaptor is included.

To use the 3.5mm TRS MIDI output of your Orca mini 25 independently from a computer, you can supply power to the device using a standard USB power source (5V DC, minimum 500mA).

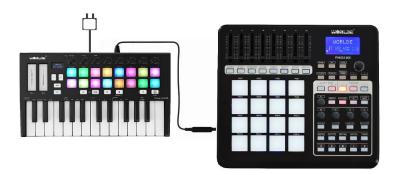

# 4. Parts and Their Functions

#### 4.1 Keyboard

When you play the keyboard, MIDI note messages are sent. These messages are read by your computer software or external MIDI gear and used to generate sound accordingly. The sound played by the keyboard is from your computer software or external MIDI gear. With the MENU and +/- button it's possible to adjust the keyboard velocity curve, octave, transpose, channel, program change etc. More details can be found in section 5.

# 4.2 Trigger pads

The 16 RGB Pads can transmit MIDI note messages. With the MENU and +/- button it's possible to adjust the pad velocity curve, midi note number, RGB color of the pad backlight etc. More details can be found in section 5.

#### 4.3 Knobs

The 8 knobs can transmit control change messages. It can be assigned to control any editable parameter on the selected device. More details can be found in section 5.

# 4.4 Pitch and Modulation touch strips

Pitch bend and modulation are activated by pressing the touch strips. If you touch the Pitch bend strip at its center and move your finger forward or backward it will alter the pitch of the played sound.

Similarly, moving your finger along the Modulation strip alters the modulation amount of the played sound.

# 4.5 OLED Display

OLED display is for immediate parameter setting.

# 4.6 +/-button

Press +/- buttons to input the value for the selected controller, it's used with the MENU button. Holding either of these two buttons will access the immediate parameter selection. Initial setting is for Octave adjustment.

# 4.7 MENU button

Press MENU button to select the following functions of Orca mini 25:Octave, Velocity curve, Pad velocity, Store all parameters, Recall all parameters, MIDI channel, Program change, Control assign, Transpose, Pad color R, Pad color G, Pad color B, Reset all, CC NUM/Pad note Controller value.

# 4.8 SHIFT button

To access secondary functions, press Shift along with other buttons simultaneously.

Shift is used to select the pads which are great for triggering clips in Ableton Live's Session View and playing drums. Holding Shift button lights up the top row of pads. You can then switch between the 2 pad modes:

Session: To enter the Session mode for your Orca mini 25 to trigger clips and navigate in Ableton Live's Session View.

Drum: To enter the Drum mode for your Orca mini25 to play drums in Ableton Live with your Orca mini25's velocity-sensitive pads.

# 4.9 Arp button

Simply click the Arp button to enable the Arpeggiator function of your Orca mini 25.

#### 4.10 Fixed Chord button

Fixed Chord button is used for Fixed chord which could be stored by holding the Fixed Chord button while pressing and then releasing the desired keys that you want to be part of the fixed chord. It only works when connected with Ableton Live.

#### 4.11 ► Playback button

This button can start the playback function of your DAW.

#### 4.12 ● Record button

Press the Record button will start to record in your DAW.

#### 4.13 > Scene Launch button

Click the Scene Launch button (>) to launch scenes in Ableton Live which means that all of the clips in a row can start together. It only works when connected with Ableton Live.

#### 4.14 Stop/solo/mute/Enter button

Stop/solo/mute: Press this button to switch the functionality of the bottom 8 pads. It only works when connected with Ableton Live. Enter: Use ENTER button to confirm the data in general MIDI control mode. Holding the "Enter" button for 2 seconds to exit the edit mode and return to parameter display mode. Then if you rotate the knobs or trigger the pads the OLED will display the current parameters of these pads or knobs.

#### 4.15 Full sized USB connector

Connect the WORLDE Orca mini 25 to your computer with a USB cable via this port.

#### 4.16 Sustain Pedal Jack

The footswitch jack functions as sustain pedal interface.

Note: the default setting for footswitch jack is open meaning that pressing the pedal will function as sustain. If it's without sustain function when pressed, it means that the pedal polarity is opposite, so it needs to adjust the polarity by moving the pedal polarity switch to the other end.

# 4.17 3.5mm TRS MIDI Out port

The 3.5mm TRS MIDI Out port can be used to connect the Orca mini 25 to a hardware sequencer, an external synthesizer or sound module. 3.5mm TRS MIDI Out to MIDI DIN adaptor is included.

# 5. Basic MIDI Control From Your Orca mini 25

#### 5.1 MIDI Control Messages

There are 135 MIDI controller messages that are used for controlling the MIDI-adjustable parameters in your software or on your external MIDI gear (0 to127 is the standard MIDI control parameter, 128 to 134 is the special MIDI control parameter). Examples of these controllable parameters include volume, pan, expression, reverb, chorus and portamento.

The 8 assignable knobs and 16 assignable pads on your Orca mini 25 keyboard is able to send any of the 128 standard MIDI controller messages to control such parameters. Please note that in order for these effects to work, the MIDI device you are sending to must be able to receive these messages. A full list of these control messages is given in Appendix A.

For example, you may want to set the Knob1 to control the channel volume. This is done by assigning controller 7 to the Knob1 (first on the left). Examples of other popular effects are listed in the table below. (Please consult Appendix A for the full list.)

| inc icity. Examples of other | popular chects are list |
|------------------------------|-------------------------|
| Effect                       | Control                 |
| Modulation                   | 1                       |
| Volume                       | 7                       |
| Pan                          | 10                      |
| Expression                   | 11                      |
| Reverb depth                 | 91                      |
| Chorus depth                 | 93                      |

There are many different types of virtual instruments available and most of these respond to MIDI controller messages, allowing you to

**EMAIL:SALES@WORLDE.COM.CN** 

TEL:86 571 88730848

control a variety of parameters from your Orca mini 25 keyboard. Please review the manual that came with your software or external gear to see what these controller numbers are.

# 5.2 Programming the Controls on Your Orca mini 25

When programming a physical controller on your Orca mini 25, the controller that was last used will be the first one selected for programming. To select a different physical controller for programming, the method is: Press the MENU button repeatedly until the OLED dispays "Control assign CC NUMB/Pad note", then move the physical controller you wish to program. When control assignment mode works, the OLED displays the following:

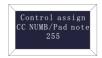

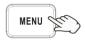

# 5.3 Control assignment

In control assignment mode the 8 assignable knobs and 16 assignable pads can be programmed to any MIDI controller messages that are used for controlling the MIDI-adjustable parameters in your software or on your external MIDI gear.

To select a different physical controller for programming, the method is: Press the MENU button repeatedly until the OLED dispays "Control assign CC NUMB/Pad note", then move the physical controller you wish to program. Input the desired controller value with +/-button and confirm the value with "Enter" button. Holding the "Enter" button for 2 seconds to exit the edit mode. The OLED displays the following for control assignment:

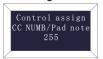

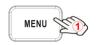

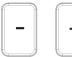

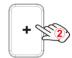

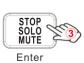

#### 5.4 Assignable Knobs

There're 8 sliders that can be assigned as controller No. independently. Press the MENU button repeatedly until the OLED dispays "CC NUMB/Pad note", then rotate the knobs you wish to program. Input the desired controller value with +/- button and confirm the value with "Enter" button. For example, you may want to set the Knob1 to control the channel volume. This is done by assigning controller 7 to the Knob1 (first on the left). The operation steps is shown as below and the OLED displays the following:

- (1) Press the MENU button repeatedly until the OLED dispays "Control assign CC NUMB/Pad note".
- (2) Rotate R1 knob (first on the left).
- (3) Press "+" or "-" button until the OLED displays "007". The numbers are the controllers.
- (4) Press the "Enter" button to confirm and the OLED will display "Done". Holding the "Enter" button for 2 seconds to exit the edit mode and return to parameter display mode. Then if you rotate the knobs or trigger the pads the OLED will display the current parameters of these pads or knobs.

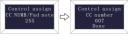

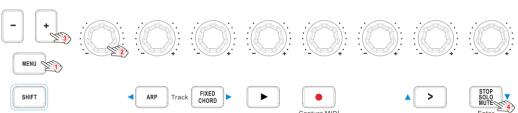

# 5.5 Assignable Pads

# 5.5.1 Pad Note Setting

There're 16 pads that can be assigned to transmit MIDI note messages (drums, stabs, bass notes, whatever). Press the MENU button repeatedly until the OLED dispays "CC NUMB/Pad note", then trigger the pads you wish to program. Input the desired MIDI note messages with +/- button and confirm the value with "Enter" button. Holding the "Enter" button for 2 seconds to exit the edit mode and return to parameter display mode. Then if you rotate the knobs or trigger the pads the OLED will display the current parameters of these pads or knobs. For example, you may want to set the Pad1 to transmit note message 34. This is done by assigning controller 34 to the Pad1. The operation steps is shown as below and the OLED displays the following:

- (1) Press the MENU button repeatedly until the OLED dispays "Control assign CC NUMB/Pad note".
- (2) Trigger the Pad1
- (3) Press "+" or "-" button until the OLED displays "34".
- (4) Press the "Enter" button to confirm and the OLED will display "Done". Holding the "Enter" button for 2 seconds to exit the edit mode and

#### **EMAIL:SALES@WORLDE.COM.CN**

TEL:86 571 88730848

return to parameter display mode. Then if you rotate the knobs or trigger the pads the OLED will display the current parameters of these pads or knobs.

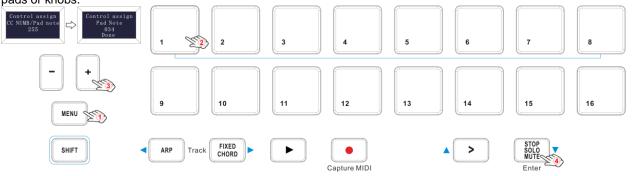

# 5.6 Advanced Settings

# 5.6.1 Keyboard Velocity Curve

Every time you press a key, a MIDI note message is sent with a velocity value between 0 and the maximum; this value specifies how hard you pressed the key. Since different people have different playing styles, your Orca mini 25 offers 3 different velocity curves and 1 one constant velocity as shown below. The default is the first one. You should experiment with the different velocity curves to seek the curve that best suits your playing style.

# **Keyboard Velocity Curves**

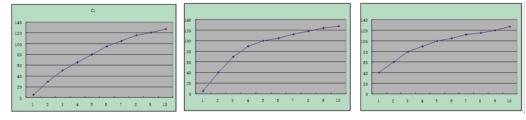

# To change the keyboard velocity curve:

Press the MENU button repeatedly until the OLED dispays "Velocity curve" to start the function of selecting keyboard velocity curve. When this function is valid, the OLED displays the "Velocity curve" and the Number of current velocity curve. It can be adjusted by +/- button and confirmed by Enter button. The initial value is 1, adjusting scale is 1~4. The operation steps is shown as below and the OLED displays the following:

- (1) Press the MENU button repeatedly until the OLED dispays "Velocity curve".
- (2) Press "+" or "-" button to adjust the keyboard velocity curve, the OLED will display the current selected velocity curve.
- (3) Press the "Enter" button to confirm and the OLED will display "Done". Holding the "Enter" button for 2 seconds to exit the edit mode and return to parameter display mode. Then if you rotate the knobs or trigger the pads the OLED will display the current parameters of these pads or knobs.

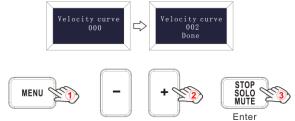

# 5.6.2 Pad Velocity

The Pad Curve setting is used to set the response curve of all 16 pads. It is not possible to set the response curve of the pads independently.

Your Orca mini 25 offers 3 different pad velocity curves and 1 one constant velocity as shown below. The 3<sup>rd</sup> one is the constant velocity with the value 127.

**EMAIL:SALES@WORLDE.COM.CN** 

TEL:86 571 88730848

# **Pad Velocity Curves**

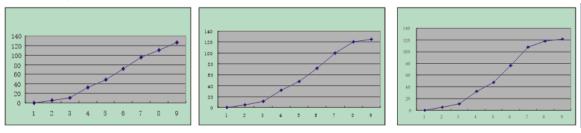

# To change the pad velocity curve:

Press the MENU button repeatedly until the OLED dispays "Pad curve" to start the function of selecting pad velocity curve. When this function is valid, the OLED displays the "Pad velocity" and the Number of current pad velocity curve. It can be adjusted by +/- button and confirmed by Enter button. The initial value is 1, adjusting scale is  $1\sim4$ . The operation steps is shown as below and the OLED displays the following:

- (1) Press the MENU button repeatedly until the OLED dispays "Pad Velocity".
- (2) Press "+" or "-" button to adjust the pad velocity curve, the OLED will display the current selected velocity curve.
- (3) Press the "Enter" button to confirm and the OLED will display "Done". Holding the "Enter" button for 2 seconds to exit the edit mode and return to parameter display mode. Then if you rotate the knobs or trigger the pads the OLED will display the current parameters of these pads or knobs.

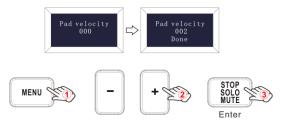

# 5.6.3 OCTAVE+/ OCTAVE-

Press the MENU button repeatedly until the OLED dispays "Octave" to start the function of Octave. This function allows the keyboard to change the Pitch up/down by octave. When this function is valid, the OLED displays the "Octave" and the value of current transposition. It can be adjusted by +/- button. The initial value is 0, adjusting scale is  $-4\sim4$ . The operation steps is shown as below and the OLED displays the following:

- (1) Press the MENU button repeatedly until the OLED dispays "Octave".
- (2) Press "+" or "-" button to adjust the keyboard octave, the OLED will display the current octave. Holding the "Enter" button for 2 seconds to exit the edit mode and return to parameter display mode. Then if you rotate the knobs or trigger the pads the OLED will display the current parameters of these pads or knobs.

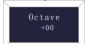

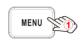

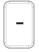

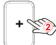

# 5.6.4 Transpose

Press the MENU button repeatedly until the OLED dispays "Transpose" to start the function of Transpose. This function allows the keyboard to change the Pitch up/down by semi-tone. When this function is valid, the OLED displays the "Transpose" and the value of current transpose. It can be adjusted by +/- button. The initial value is 0, adjusting scale is -12~12. The operation steps is shown as below and the OLED displays the following:

- (1) Press the MENU button repeatedly until the OLED dispays "Transpose".
- (2) Press "+" or "-" button to adjust the keyboard transpose, the OLED will display the current transpose. Holding the "Enter" button for 2 seconds to exit the edit mode and return to parameter display mode. Then if you rotate the knobs or trigger the pads the OLED will display the current parameters of these pads or knobs.

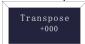

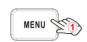

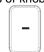

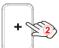

**EMAIL:SALES@WORLDE.COM.CN** 

TEL:86 571 88730848

# 5.6.5 Program change

Press the MENU button repeatedly until the OLED dispays "Program change" to start the function of Program change. Program change is for adjusting the voice of current channel. When this function is valid, the OLED displays the "Program change" and the current voice number. It can be adjusted by +/- button and confirmed by Enter button. The initial value is 1, adjusting scale is 1~128. The operation steps is shown as below and the OLED displays the following:

- (1) Press the MENU button repeatedly until the OLED dispays "Program change".
- (2) Press "+" or "-" button to adjust the keyboard program, the OLED will display the current keyboard program.
- (3) Press the "Enter" button to confirm and the OLED will display "Done". Holding the "Enter" button for 2 seconds to exit the edit mode and return to parameter display mode. Then if you rotate the knobs or trigger the pads the OLED will display the current parameters of these pads or knobs.

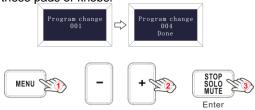

#### 5.6.6 MIDI channel

Press the MENU button repeatedly until the OLED dispays "MIDI channel" to start the function of Channel selection. Channel selection is for adjusting the Current MIDI channel. When this function is valid, the OLED displays the "MIDI channel" and the current channel number. It can be adjusted by +/- button and confirmed by Enter button. The initial value is 1, adjusting scale is 1~16. The operation steps is shown as below and the OLED displays the following:

- (1) Press the MENU button repeatedly until the OLED dispays "MIDI channel".
- (2) Press "+" or "-" button to adjust the keyboard MIDI channel, the OLED will display the current MIDI channel.
- (3) Press the "Enter" button to confirm and the OLED will display "Done". Holding the "Enter" button for 2 seconds to exit the edit mode and return to parameter display mode. Then if you rotate the knobs or trigger the pads the OLED will display the current parameters of these pads or knobs.

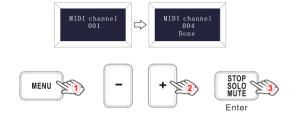

# 5.6.7 Select the Backlit RGB Color of 16 Pads

Press the MENU button repeatedly until the OLED dispays "Pad color R/G/B" to start the function of selecting the Backlit RGB Color of 16 Pads. When this function is valid, the OLED displays the "Pad color R/G/B" and the current RGB color number. R is for red, G is for green and B is for blue. It can be adjusted by +/- button and confirmed by Enter button. The initial value is 127, adjusting scale is  $0\sim255$ . For example, you may want to set the Pad1 with RED color for the RGB backlight. This is done by setting the Pad color R to 127, Pad color G to 0 and Pad color B to 0 to the Pad1. The operation steps is shown as below and the OLED displays the following:

- (1) Trigger the Pad1.
- (2) Press the MENU button repeatedly until the OLED dispays "Pad color R".
- (3) Press "+" or "-" button until the OLED displays 127.
- (4) Press the "Enter" button to confirm and the OLED will display "Done".
- (5) Press the MENU button repeatedly until the OLED dispays "Pad color G".
- (6) Press "+" or "-" button until the OLED displays 0.
- (7) Press the "Enter" button to confirm and the OLED will display "Done".
- (8) Press the MENU button repeatedly until the OLED dispays "Pad color B".
- (9) Press "+" or "-" button until the OLED displays 0.
- (10) Press the "Enter" button to confirm and the OLED will display "Done". Holding the "Enter" button for 2 seconds to exit the edit mode and return to parameter display mode. Then if you rotate the knobs or trigger the pads the OLED will display the current parameters of these pads or knobs.

#### **EMAIL:SALES@WORLDE.COM.CN**

TEL:86 571 88730848

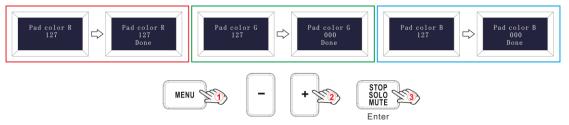

#### Reference RGB No. for some colors:

| COLOR   | R.  | G.  | В   |
|---------|-----|-----|-----|
| WHITE   | 127 | 127 | 127 |
| BLACK   | 0   | 0   | 0   |
| RED     | 127 | 0   | 0   |
| GREEN   | 0   | 127 | 0   |
| BLUE    | 0   | 0   | 127 |
| CYAN    | 0   | 127 | 127 |
| MAGENTA | 127 | 0   | 127 |
| YELLOW  | 127 | 127 | 0   |
| ORANGE  | 127 | 82  | 0   |

#### 5.7 Other controls

# 5.7.1 Store all parameters

Press the MENU button repeatedly until the OLED dispays "Store all parameters" to start the function of storing parameters. It stores 3 groups setup value. When this function is valid, the OLED displays the "Store all parameter" and the current strorage group number. It can be adjusted by  $\pm$ - button and confirmed by Enter button. The initial value is 1, adjusting scale is  $\pm$ 0. The operation steps is shown as below and the OLED displays the following:

- (1) Press the MENU button repeatedly until the OLED dispays "Store all parameter".
- (2) Press "+" or "-" button to adjust the memory area and the OLED will display the current memory area.
- (3) Press the "Enter" button to confirm and the OLED will display "Done". Holding the "Enter" button for 2 seconds to exit the edit mode and return to parameter display mode. Then if you rotate the knobs or trigger the pads the OLED will display the current parameters of these pads or knobs.

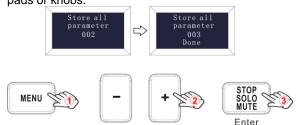

# 5.7.2 Recall all parameters

Press the MENU button repeatedly until the OLED dispays "Recall all parameter" to start the function of recalling all parameters. When this function is valid, the OLED displays the "Recall all parameter" and the current strorage group number. It can be adjusted by +/- button and confirmed by Enter button. The initial value is 1, adjusting scale is  $1\sim3$ . The operation steps is shown as below and the OLED displays the following:

- (1) Press the MENU button repeatedly until the OLED dispays "Recall all parameter".
- (2) Press "+" or "-" button to select the memory area and the OLED will display the current memory area.
- (3) Press the "Enter" button to confirm and the OLED will display "Done". Holding the "Enter" button for 2 seconds to exit the edit mode and return to parameter display mode. Then if you rotate the knobs or trigger the pads the OLED will display the current parameters of these pads or knobs.

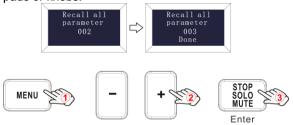

**EMAIL:SALES@WORLDE.COM.CN** 

TEL:86 571 88730848

#### **5.7.3 RESET**

Press the MENU button repeatedly until the OLED dispays "Reset all" to reset the system restoring to factory setting, sending system initial setting info at the same time. When this function is valid, the OLED displays the "Reset all". It can be confirmed by Enter button. The OLED displays the following:

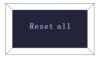

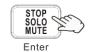

# 5.7.4 MMC (MIDI MACHINE CONTROL)

There are 2 buttons used for MMC- [>>], [O]. It is common to set the 2 buttons as Sequencer remote control buttons, it needs to be working with sequencer software.

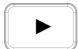

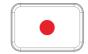

# 6. Using The Orca mini 25 With Your DAW

# 6.1 Using your Orca mini 25 with Ableton Live

If you have Ableton Live installed, connect your Orca mini 25 to Mac or PC 's USB port with the supplied USB cable and it will be recognized and enter Session mode automatically. If you press the Shift button on your Orca mini 25 the pads will be lighting as shown in the picture below. The first 2 pads of the top row are used to select pad function mode and the next 4 labled pads to the right are for selecting knob function mode.

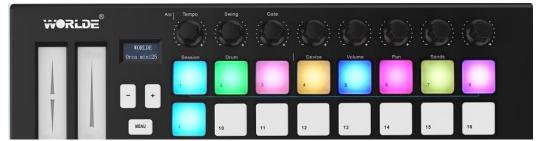

If your Orca mini 25 is not automatically detected in Ableton Live, you'll need to go for configuration for Live's Control Surface Preferences. Which could be done under 'Link/MIDI' Preferences menu in Ableton Live:

You will need to go as: "Options(for Windows system) or Live(for Mac system)" and then "Preferences" and last "Link MIDI". Then you will need to select the listed option for Control Surface and Input and Output as shown below.

You need to make settings in the Link/MIDI tab as steps shown below. First, to select your Orca mini 25(La\*\*\*\*key Mini [MK3]) from the Control Surface menu. Second, select WORLDE or WORLDE2(Windows) for Input and Output settings. Finally, match the Track, Sync and Remote settings.

**EMAIL:SALES@WORLDE.COM.CN** 

TEL:86 571 88730848

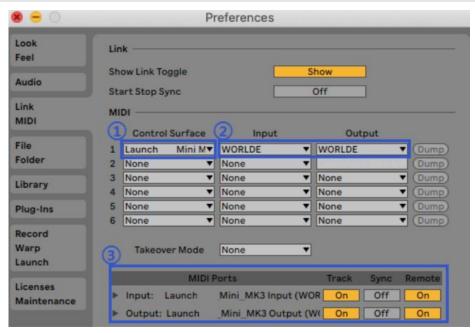

# 6.1.1 Your Orca mini 25's Session Mode for Ableton Live

Press the Session pad(pad with 'Session' printed above) while holding the Shift button to enter session mode on your Orca mini 25.

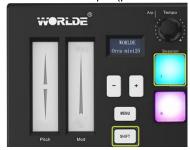

Session mode can be used to work with Ableton Live's Session view. The Clip View, which contains clips, tracks and scenes, is where clip properties can be set and adjusted.

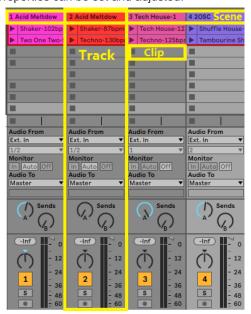

In session mode Orca mini 25's 16 pads can provides an 8x2 view of the clips in the Session View of your Ableton Live. The picture below is what Orca mini 25's pads will be lighting in Session mode:

**EMAIL:SALES@WORLDE.COM.CN** 

TEL:86 571 88730848

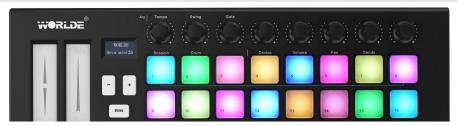

In Ableton Live each session view slot can hold one clip which often contains MIDI notes or audio.

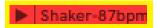

In Ableton Live you can create MIDI tracks by dropping MIDI fields or instruments and audio tracks by dropping audio tracks. In MIDI instruments tracks the MIDI clips will play on the vitural instrument that is configured to that track.

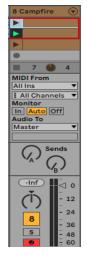

Rows in the Session View are called Scenes in Ableton Live. All clips in a scene can be launched simultaneously by pressing the Scene Launch button in the same column.

► Tabla-130bpm ► Tabla and Dolal ► Slow Hop-80bp

In Session mode, your ORCA MINI25's 16 pads can control the grid of clips found inside the coloured rectangle in Ableton Live's Session View. The picture below is the example of such a rectangle (red) extending from the left-most track to the Master track:

| 1 MIDI    | 2 MIDI | 3 Audio | 4 Audio | 5 Audio | 6 MIDI | 7 Audio | 8 MIDI |                        | Maste       |   |   |
|-----------|--------|---------|---------|---------|--------|---------|--------|------------------------|-------------|---|---|
|           |        |         |         |         |        |         |        |                        | <u> </u>    | 1 |   |
|           |        |         |         |         |        |         |        |                        | <b>&gt;</b> | 2 |   |
|           |        |         |         |         |        |         |        |                        | <b>&gt;</b> | 3 |   |
|           |        |         |         |         |        |         |        | Drop Files and Devices | <b>&gt;</b> | 4 |   |
|           |        |         |         |         |        |         |        | Here                   | <b></b>     | 5 |   |
| ▶ 1-MIDI1 |        |         |         |         |        |         |        |                        | <b>&gt;</b> | 6 |   |
|           |        |         |         |         |        |         |        |                        | <b>&gt;</b> | 7 | 4 |
|           |        |         |         |         |        |         |        |                        | ▶           | 8 |   |
|           |        |         |         |         |        |         |        |                        |             |   |   |

If you make any changes to your Ableton Live's clips like colors it will be indicated simultaneously in your Orca mini 25's Session mode. For empty clip slots it will indicate as dark pads(no light).

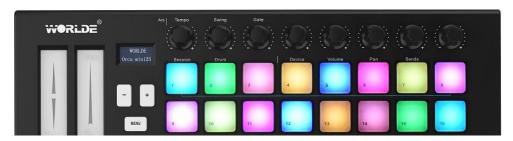

#### EMAIL:SALES@WORLDE.COM.CN

TEL:86 571 88730848

The 4 buttons with arrows have their secondary functions for navigating in Ableton Live's session view: >, Stop Solo Mute, Arp, and Fixed Chord. Hold the Shift button and then press one of the 4 buttons inside yellow rectangle as shown in picture below:

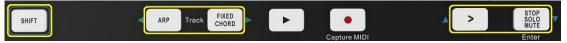

Holding shift button and pressing one of the following buttons will move the grid of clips up or down:

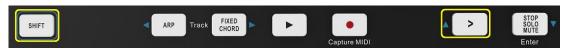

Holding "Shift" and press "Scene Launch (>)" will have the grid of clips moved up one row.

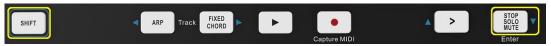

Holding "Shift" and press "Stop, Solo, Mute" will have the grid of clips moved down one row.

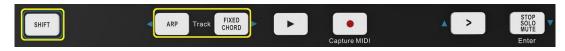

Press Arp (left) or Fixed Chord (right) button while holding Shift will select the left or right track that are adjacent. Track will be armed automatically so it would be able to receive MIDI. Release Arp or Fixed Chord button first before SHIFT button released.

#### 6.1.2 To Launch the Clips in your Ableton Live

Tapping on pads will start clips in the relevant Session View location. When a clip is played, the pads will pulse white. Playback on the track can be stopped by pressing an empty pad, and the clip can be launched anew by pressing the pad again.

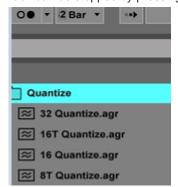

The Global Quantization chooser in Ableton Live, which is situated at the top of the Live screen, controls how quickly clips pause or relauch. This can go as fast as 1/32 notes or as slowly as 8 bars. By default, it is set at 1 bar. 'None' is another option for making clips respond right away.

#### 6.1.3 Lauching Scenes

In Ableton Live, scenes can be launched by clicking the Scene Launch button (>). This implies that a row of clips can begin at the same time.

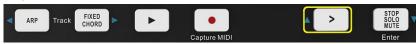

# 6.1.4 Stop, Solo, Mute

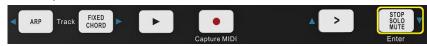

You can change the bottom eight pads' functionality to prevent them from launching clips while in session mode. The Stop, Solo, and Mute buttons are used for this purpose.

The four states that the Stop, Solo, and Mute button toggles betweeb affect tracks in the following ways: Stop (Purple): Any clip on the corresponding track will come to an end when you press the pads in this state. If there are no tracks

**EMAIL:SALES@WORLDE.COM.CN** 

TEL:86 571 88730848

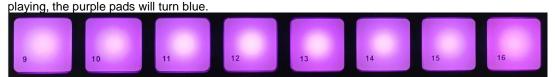

Solo (Yellow Green): Only tracks with Solo turned on will play when you press the appropriate pads in this state.

If a track is soloed (i.e., silent), the pads will be in purple; otherwise, they will be in yellow-green.

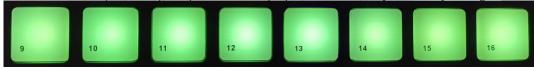

Mute (Light pink): This mode allows you to mute the corresponding tracks by pressing the pads. When a track is muted, the pads will be yellow-green; when a track is not muted, the pads will remain light pink.

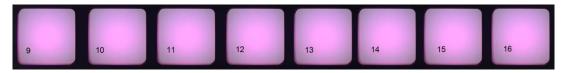

Clips (White): To return the bottom pads' functionality to the standard Session mode, where the bottom row of pads represents clips again, push the fourth button (after toggling through Stop, Solo, and Mute). The clips that are playing will be in white color and flickering.

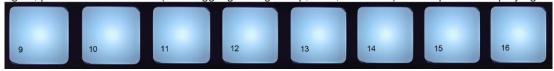

# 6.1.5 Record / Capture MIDI

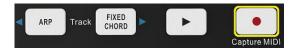

Pressing this button triggers Session Record. This will allow you to record what you're playing to new clips as well as overdub existing ones.

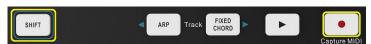

Pressing Record while holding Shift activates the Capture MIDI function. This enables you to record any recently played MIDI notes in the record-armed track in retrospect. This implies that you can use Capture MIDI to transmit a great-sounding piece of music directly into a clip if you are not recording.

#### 6.1.6 Playing and Recording Drums

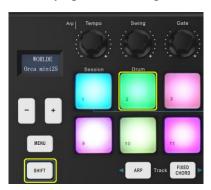

The Orca mini 25's pads will become velocity-sensitive drum pads to control Ableton Live while in drum mode.

Hold Shift and press the Drum pad (pad with 'Drum' printed above) to enter into this mode.

When Orca mini 25 is in Drum mode and a Drum Rack (an Ableton MIDI instrument) is loaded onto the selected Live track, it's pads will light up the track's color.

**EMAIL:SALES@WORLDE.COM.CN** 

TEL:86 571 88730848

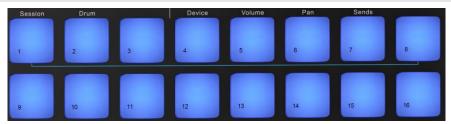

Press and hold Shift while using the Stop, Solo, Mute, or > buttons to move the bank of 128 pads in a Drum Rack up or down. In addition to triggering sounds, Drum mode in Ableton's Drum Racks will select the corresponding Drum Rack pad inside a Drum Rack. Accordingly, upon release, Ableton Live displays the selected Drum Rack pad on the screen and the most recent played Drum Rack pad

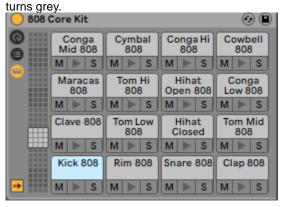

# 6.1.7 Using Ableton Live Devices

In device mode, you can control the chosen 'device,' such as third-party instruments and effects or Ableton, on a live track. To access this mode, hold down the Shift button and press the Device pad (pad with 'Device' printed above).

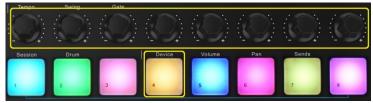

Knobs will control the first eight parameters of the chosen device in this mode. Controlling Live's eight "macro" knobs—which are found on Instrument and Effect Racks—with this is quite helpful.

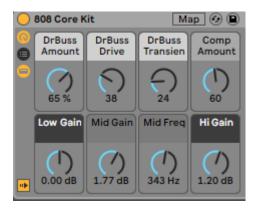

The "Percussion 1" Impulse preset is seen in the image above. Here, sample volumes, sample start and "stretch," delay and reverb amounts are all controlled by the 8 knobs on the Orca mini.

#### **EMAIL:SALES@WORLDE.COM.CN**

TEL:86 571 88730848

# 6.1.8 Using Ableton Live's Mixer

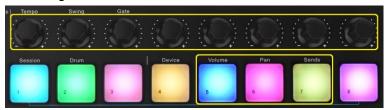

You have direct control over Live's mixer with Orca mini 25's 8 knobs. To control the corresponding knobs for Volume, Pan, or Sends, hold Shift and press the corresponding pad.

**Volume**: In this mode, the eight chosen tracks that are presently included within Live's colored rectangle can have their volume changed. To access this mode, hold down the Shift button and press the Volume pad (located at the fourth from the top right).

**Pan**: With Live's colored rectangle, you can move around the eight tracks that you have chosen. To access this mode, hold down the Shift button and press the third pad from the top right, which is the Pan pad.

**Sends**: In Ableton Live, you can adjust the send levels of individual tracks using this option. To access this mode, hold Shift and press the Sends pad, which is the second from the top right.

Two blue pads on the bottom row will alternate between sending Send A and sending Send B when in Sends mode. Send A is selected by the left blue pad, and Send B is selected by the right blue pad.

One of the best ways to employ less audio effects is to send audio to return tracks. For instance, you can send many recordings to a return track that has one reverb instead of using the same reverb on numerous tracks.

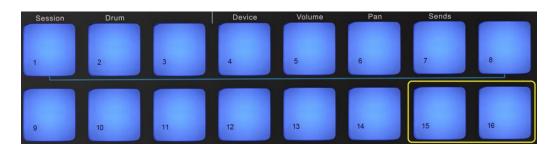

# 6.1.9 Arp

The Orca mini 25's Arpeggiator can be activated by pressing the Arp button. Once Arp is engaged, the Orca mini 25 takes your chords and generates an arpeggio, which is simply the chord notes played one after the other. The Arpeggiator will continue to run for as long as keys are held, at the rhythmic value determined by the Arp Rate. Arp is a great way to easily come up with interesting melodies and progressions.

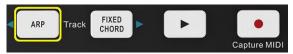

# **Arpeggiator Rotary Knobs**

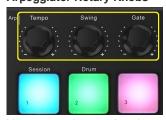

Your arpeggios can be altered by turning the rotary knobs while holding down the Arp button.

**Tempo**: This knob adjusts your arpeggio's pace in relation to the arp rate.

**Swing:** This knob determines how much each note is delayed in relation to the next, creating a swinging rhythm. Holding down the Arp button while rotating the Swing knob will adjust the Arpeggiator's swing. Swing will be adjusted to 50% by default (the center position), with extremes of 80% (extremely swinging) and 20% (negative swing). Every other note is hurried rather than delayed when there is a negative swing.

Gate – By adjusting this knob, you can produce longer or shorter MIDI notes, which will produce an arpeggio that is more "staccato" or more flowing and "legato." This knob adjusts the interval between notes from 1% to 200%. When swing is applied, the gate length stays

**EMAIL:SALES@WORLDE.COM.CN** 

TEL:86 571 88730848

the same for both notes.

# **Arp Modes**

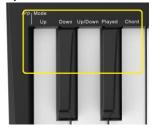

You can choose from one of five Arpeggiator Modes when you turn on Arp, and each one produces arpeggios with a unique note order. Holding down the Arp button while pressing the key that corresponds to the chosen mode will change the Arp mode. You can see your modifications reflected in the pad above after tapping a key (as per the previous step).

**Up**: The notes are performed in this section in ascending order, or pitch rising. The sequence will continue to have notes in ascending order even if more are added. For instance, you could begin by depressing the note E3, then swiftly add the notes C3 and G3. C3, E3, and G3 will be the resulting arpeggio.

Down: This mode resembles Up Mode though notes play in descending order (for example, G3, E3, and C3).

**Up/Down**: The notes in this arpeggio mode are first played in ascending sequence. The notes then move down towards the lowest note after reaching the highest note. They play once before the arpeggio rises once again and stops before they reach the lowest pitch. This indicates that the lowest note will only play once during the pattern's repetition.

**Played**: The notes are repeated here in the exact order that they were played.

Chord: Every rhythmic step replays every note (see Arp Rate). This simplifies the process of playing quick chords.

# **Arp Rates**

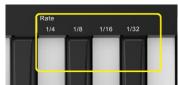

The arpeggiated notes' speed can be adjusted with these parameters. A shorter pace (e.g. 1/32) will play an arpeggio faster than a longer one (e.g. 1/4) since each note is played directly after the end of the preceding one.

The quarter (½), eighth (1/8), sixteenth (1/16), and thirty-second (1/32) notes are common musical note values that are used as rate possibilities. Tap and hold the Arp button, then tap the key below 1/4, 1/8, 1/16, or 1/32 to adjust the Arp Rate.

# **Arp Octaves**

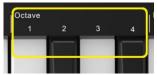

The number of octaves your arpeggio will repeat is indicated by these 4 keys. Press and hold the Arp button, then select the key beneath 1, 2, 3, or 4 to make the desired adjustment. The arpeggio can be repeated at higher octaves by selecting an octave greater than 1. For instance, when an arpeggio is set to two octaves, it changes from being C3, E3, and G3 at one octave to C3, E3, G3, C4, E4, and G4.

# **Arp Rhythms**

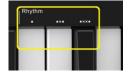

Arp rhythms enhance the pattern of your arpeggio by introducing melodic rests, or quiet steps, which let you create more variations in your arpeggios.

The pads will turn blue when you hold down Arp and press one of the following buttons.

Dots: There are three alternatives here, all of which are rhythms.

O: The standard Arpeggiator configuration, which adds a note to each division of the chosen Arp rate.

OXO (note - rest - note): The rhythm OXO places a rest in between each pair of notes.

**OXXO** (note - rest - rest - note) - This rhythm adds two pauses in between each pair of notes (note - rest - rest - note).

TEL:86 571 88730848

#### Latch

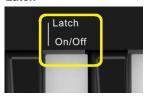

You can utilize the Arpeggiator without holding down keys by using the latch function. The arpeggiator "latches" onto whatever notes you press and release simultaneously to create a new arpeggio pattern. After that, the arpeggiator keeps playing as though you hadn't let go of the keys. A new arpeggio arises when a key is pressed, erasing the preceding one.

Press and hold the Arp button, then press the key next to "Latch" to activate Latch. When you activate Latch, the light pink pad beneath Volume turns pink.

#### **Arp Pads**

The Orca small 25's pads aid in visually verifying the Arp status at that moment. The pads will light up in various colors when the Arp button is pressed, representing the following Arp settings: light pink/pink (Latch), blue (Arp Rhythms), green (Arp Rates), red (Arp Modes), and blue (Arp Octaves).

The Arp groups—Arp Modes, Arp Rates, Arp Octaves, Arp Rhythms, and Latch (On/Off)—are shown on the top row of pads. The various alternatives within the chosen group(from the top row) are shown by the pads in the bottom row.

#### 6.1.10 Fixed Chord

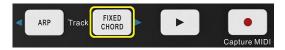

With Fixed Chord, you can play a chord shape and use other keys to transpose it.

To set a chord, press and hold the Fixed Chord button. The keys you want to be a part of your chord can then be pressed and released while you're still holding the button. Now the chord is kept in storage.

Remember that even if you add notes below the initial note, like in the example below, the first note you enter into the chord is still regarded as its "root note."

The following steps demonstrate the use of Fixed Chord:

Click and hold the button for the Fixed Chord.

C, E, and G (a C Major chord) should be pressed and released in that order. This is stored by Orca Mini 25 as the "fixed chord." Give the Fixed Chord button a release.

Major chords will now sound on whatever key you press. Pressing F, for instance, will now play a F Major chord (as seen below), pressing Ab will play an Ab Major chord, and so on. Every time you change the Fixed Chord settings, the previously saved chord is removed, and in order for Fixed Chord to function once again, a new chord must be input.

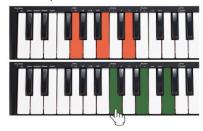

# 6.2 Orca mini 25 Working with other Sequencer

A MIDI sequencer will allow you to record, play back, store and edit MIDI data. Although hardware sequencers exist, we will focus on the more commonly used software sequencers in this manual. Examples of popular DAW are CubaseTM, LogicTM, Ableton Live TM and so on, although there are many different sequencing applications available for your computer. In order to use your Orca mini 25 with your sequencer, you need to set up the sequencer software so that your Orca mini 25 can be recognized as your DAW's MIDI input device. You need to choose a MIDI output device that is capable of making sound when MIDI data is sent to it. This may be a soundcard on your computer, a VST instrument or a sound module connected to a MIDI port which is in turn connected to your computer. Please consult your sequencer's user manual for more information on how this is done. In this manual, section 3.2.2 "Using The Orca mini 25 With Your software" details how your Orca mini 25 will appear in the device listing of your sequencer.

With your Orca mini 25 set up to communicate with the sequencer, data will go into the sequencer and will be routed to a virtual synthesizer within the sequencer software or sent to an external sound module via a MIDI output port. The virtual synthesizer or external sound module will turn the MIDI data into audible sounds. You can then record the incoming MIDI data and edit your performance using your sequencer. We will have some more detailed MIDI mapping operations for different DAWs provided separately.

TEL:86 571 88730848

# 7. Appendices

Appendix A-ASSIGNABLE CONTROLLER PARAMETER LIST

| CONTROLLER NO. | DEFINITION           | INITIAL VALUE | VALUE RANGE |
|----------------|----------------------|---------------|-------------|
| 0              | Bank Select MSB      | 0             | 0-127       |
| 1              | Modulation MSB       | 0             | 0-127       |
| 2              | Breath MSB           | 127           | 0-127       |
| 3              | Controller           | 0             | 0-127       |
| 4              | Foot Controller MSB  | 127           | 0-127       |
| 5              | Portamento time MSB  | 0             | 0-127       |
| 6              | Data Entry MSB       | 2             | 0-127       |
| 7              | Channel Volume MSB   | 100           | 0-127       |
| 8              | Balance MSB          | 64            | 0-127       |
| 9              | Controller           | 0             | 0-127       |
| 10             | Panpot MSB           | 64            | 0-127       |
| 11             | Expression MSB       | 127           | 0-127       |
| 12             | Effect Control 1 MSB | 0             | 0-127       |
| 13             | Effect Control 2 MSB | 0             | 0-127       |
| 14-31          | Controller           | 0             | 0-127       |
| 32             | Bank Select LSB      | 0             | 0-127       |
| 33             | Modulation LSB       | 0             | 0-127       |
| 34             | Breath LSB           | 127           | 0-127       |
| 35             | Controller           | 0             | 0-127       |
| 36             | Foot Controller LSB  | 127           | 0-127       |
| 37             | Portamento time LSB  | 0             | 0-127       |
| 38             | Data Entry LSB       | 0             | 0-127       |
| 39             | Channel Volume LSB   | 127           | 0-127       |
| 40             | Balance LSB          | 64            | 0-127       |
| 41             | Controller           | 0             | 0-127       |
| 42             | Panpot LSB           | 64            | 0-127       |
| 43             | Expression LSB       | 127           | 0-127       |
| 44-63          | Controller           | 0             | 0-127       |
| 64             | Sustain              | 0             | 0-127       |
| 65             | Portamento           | 0             | 0-127       |
| 66             | Sostenuto            | 0             | 0-127       |
| 67             | Soft Pedal           | 0             | 0-127       |
| 68             | Legato FootSwitch    | 0             | 0-127       |
| 69             | Hold 2               | 0             | 0-127       |
| 70             | Sound Controller     | 64            | 0-127       |
| 71             | Resonance            | 64            | 0-127       |
| 72             | Release Time         | 64            | 0-127       |
| 73             | Attack Time          | 64            | 0-127       |
| 74             | Cutoff               | 64            | 0-127       |
| 75             | Decay Time           | 0             | 0-127       |
| 76             | Vibrato Depth        | 64            | 0-127       |
| 77             | Vibrato Depth        | 64            | 0-127       |

TEL:86 571 88730848

| WEBSITE. WWW.WO | TEDE.COM.CIA EMAIE.O           | ALLS@VVORLDL.COM.CN | TLL.00 |
|-----------------|--------------------------------|---------------------|--------|
| 78              | Vibrato Depth                  | 64                  | 0-127  |
| 79              | Sound Controller               | 64                  | 0-127  |
| 80-83           | Controller                     | 0                   | 0-127  |
| 84              | Portamento Control             | 0                   | 0-127  |
| 85-90           | Controller                     | 0                   | 0-127  |
| 91              | Reverb                         | 40                  | 0-127  |
| 92              | Effects                        | 0                   | 0-127  |
| 93              | Chorus                         | 0                   | 0-127  |
| 94              | Effects                        | 0                   | 0-127  |
| 95              | Effects                        | 0                   | 0-127  |
| 96              | RPN Increment                  | 0                   | 0-127  |
| 97              | RPN Decrement                  | 0                   | 0-127  |
| 98              | NRPN LSB                       | 0                   | 0-127  |
| 99              | NRPN MSB                       | 0                   | 0-127  |
| 100             | RPN LSB                        | 0                   | 0-127  |
| 101             | RPN MSB                        | 0                   | 0-127  |
| 102-119         | Controller                     | 0                   | 0-127  |
| 120             | All Sound Off                  | 0                   | 0-127  |
| 121             | Reset All Controllers          | 0                   | 0-127  |
| 122             | Local Control                  | 0                   | 0-127  |
| 123             | All Notes Off                  | 0                   | 0-127  |
| 124             | OMNI Off                       | 0                   | 0-127  |
| 125             | OMNI On                        | 0                   | 0-127  |
| 126             | Mono                           | 0                   | 0-127  |
| 127             | Poly                           | 0                   | 0-127  |
| 128             | Pitch Bend Sensitivity (RPN)   | 2                   | 0-127  |
| 129             | Channel Fine Tuning (RPN)      | 64                  | 0-127  |
| 130             | Channel Coarse Tuning (RPN)    | 64                  | 0-127  |
| 131             | Modulation Depth Range (RPN)   | 64                  | 0-127  |
| 132             | Vibrato Rate (NRPN)            | 64                  | 0-127  |
| 133             | Vibrato Depth (NRPN)           | 64                  | 0-127  |
| 134             | Vibrato Delay (NRPN)           | 64                  | 0-127  |
| 135             | Filter Cutoff Frequency (NRPN) | 64                  | 0-127  |
| 136             | Filter Resonance (NRPN)        | 64                  | 0-127  |
| 137             | EQ Low Gain (NRPN)             | 64                  | 0-127  |
| 138             | EQ High Gain (NRPN)            | 64                  | 0-127  |
| 139             | EQ Low Frequency (NRPN)        | 64                  | 0-127  |
| 140             | EQ High Frequency (NRPN)       | 64                  | 0-127  |
| 141             | EG Attack Time (NRPN)          | 64                  | 0-127  |
| 142             | EG Decay Time (NRPN)           | 64                  | 0-127  |
| 143             | EG Release Time (NRPN)         | 64                  | 0-127  |
| 144             | Polyphonic key pressure        | 100                 | 0-127  |
| 145             | After touch                    | 100                 | 0-127  |
| 146             | Pitch Bend                     | 64                  | 0-127  |

TEL:86 571 88730848

| 147 | Master Volume  | 100 | 0-127  |
|-----|----------------|-----|--------|
| 148 | Start (MTC)    | -   | -      |
| 149 | Continue (MTC) | -   | -      |
| 150 | Stop (MTC)     | -   | -      |
| 151 | Reset (MTC)    | -   | -      |
| 152 | Program        | 0   | 0-127  |
| 153 | Global Channel | 0   | 0-15   |
| 154 | Octave         | 0   | -3~3   |
| 155 | Transpose      | 0   | -12~12 |
| 156 | Tempo          | 100 | 20-250 |
| 157 | Keyboard Curve | 0   | 0-4    |
| 158 | Pedal A Curve  | 64  | 1-127  |

**Appendix B- Toxic or Hazardous Substances and Elements** 

| pendix B- Toxic of Hazardous Substances and Elements |                                            |    |    |         |       |        |  |  |  |  |
|------------------------------------------------------|--------------------------------------------|----|----|---------|-------|--------|--|--|--|--|
| Part Number,                                         | Toxic or Hazardous Substances and Elements |    |    |         |       |        |  |  |  |  |
| Name and Description                                 | Pb                                         | Hg | Cd | Cr(VI)) | (PBB) | (PBDE) |  |  |  |  |
| PCB                                                  | 0                                          | 0  | 0  | 0       | 0     | 0      |  |  |  |  |
| PCBA Welding Spot                                    | 0                                          | 0  | 0  | 0       | 0     | 0      |  |  |  |  |
| Components                                           | 0                                          | 0  | 0  | 0       | 0     | 0      |  |  |  |  |
| Metal Parts                                          | 0                                          | 0  | 0  | 0       | 0     | 0      |  |  |  |  |
| Plastic and Polymeric parts                          | 0                                          | 0  | 0  | 0       | 0     | 0      |  |  |  |  |
| Paper Accessory                                      | 0                                          | 0  | 0  | 0       | 0     | 0      |  |  |  |  |
| Power Cord                                           | 0                                          | 0  | 0  | 0       | 0     | 0      |  |  |  |  |

o: Indicates that this toxic or hazardous substance contained in all the homogeneous materials for this part, according to EIP-A, EIP-B, EIP-C is below the limit requirement in SJ/T 11364.

x: Indicates that this toxic or hazardous substance contained in all the homogeneous materials for this part, according to EIP-A, EIP-B, EIP-C is above the limit requirement in SJ/T 11364. (Enterprises may further provide in this box technical explanation for marking"X"based on their actual conditions.)

EMAIL:SALES@WORLDE.COM.CN

TEL:86 571 88730848

| Appendix C-Note Value and The Corresponding Numerical Number | Appendix C-Note | Value and The | Corresponding | Numerical Number |
|--------------------------------------------------------------|-----------------|---------------|---------------|------------------|
|--------------------------------------------------------------|-----------------|---------------|---------------|------------------|

| IX 0 140 | to valu                                    | c and i                                                                                                    | HE COH                                                                                                    | caponi                                                                                                    | aning itu                                                                                                    | mencai                                                                                                    | Nullibe                                                                                                    | 71                                                                                                    |                                                                                                    |                                                                                                    |                                                                                                    |                                                                                                    |                                                                                                    |                                                                                                    |
|----------|--------------------------------------------|----------------------------------------------------------------------------------------------------|----------------------------------------------------------------------------------------------------|----------------------------------------------------------------------------------------------------|----------------------------------------------------------------------------------------------------|----------------------------------------------------------------------------------------------------|----------------------------------------------------------------------------------------------------|----------------------------------------------------------------------------------------------------|----------------------------------------------------------------------------------------------------|----------------------------------------------------------------------------------------------------|----------------------------------------------------------------------------------------------------|----------------------------------------------------------------------------------------------------|----------------------------------------------------------------------------------------------------|----------------------------------------------------------------------------------------------------|
| NO.      | Note                                       | NO.                                                                                                    | Note                                                                                                    | NO.                                                                                                    | Note                                                                                                    | NO.                                                                                                    | Note                                                                                                    | NO.                                                                                                    | Note                                                                                                    | NO.                                                                                                    | Note                                                                                                    | NO.                                                                                                    | Note                                                                                                    | NO.                                                                                                    |
| 0        | F0                                         | 17                                                                                                    | Bb 1                                                                                                    | 34                                                                                                    | Eb 3                                                                                                    | 51                                                                                                    | G#4                                                                                                    | 68                                                                                                    | C#6                                                                                                    | 85                                                                                                    | F#7                                                                                                    | 102                                                                                                    | B8                                                                                                    | 119                                                                                                    |
| 1        | F#0                                        | 18                                                                                                    | B1                                                                                                    | 35                                                                                                    | E3                                                                                                    | 52                                                                                                    | A4                                                                                                    | 69                                                                                                    | D6                                                                                                    | 86                                                                                                    | G7                                                                                                    | 103                                                                                                    | C9                                                                                                    | 120                                                                                                    |
| 2        | G0                                         | 19                                                                                                    | C2                                                                                                    | 36                                                                                                    | F3                                                                                                    | 53                                                                                                    | Bb 4                                                                                                    | 70                                                                                                    | Eb 6                                                                                                    | 87                                                                                                    | G#7                                                                                                    | 104                                                                                                    | C#9                                                                                                    | 121                                                                                                    |
| 3        | G#0                                        | 20                                                                                                    | C#2                                                                                                    | 37                                                                                                    | F#3                                                                                                    | 54                                                                                                    | B4                                                                                                    | 71                                                                                                    | E 6                                                                                                    | 88                                                                                                    | A7                                                                                                    | 105                                                                                                    | D9                                                                                                    | 122                                                                                                    |
| 4        | A0                                         | 21                                                                                                    | D2                                                                                                    | 38                                                                                                    | G3                                                                                                    | 55                                                                                                    | C5                                                                                                    | 72                                                                                                    | F6                                                                                                    | 89                                                                                                    | Bb 7                                                                                                    | 106                                                                                                    | Eb 9                                                                                                    | 123                                                                                                    |
| 5        | Bb 0                                       | 22                                                                                                    | Eb 2                                                                                                    | 39                                                                                                    | G#3                                                                                                    | 56                                                                                                    | C#5                                                                                                    | 73                                                                                                    | F#6                                                                                                    | 90                                                                                                    | В7                                                                                                    | 107                                                                                                    | E9                                                                                                    | 124                                                                                                    |
| 6        | В0                                         | 23                                                                                                    | E2                                                                                                    | 40                                                                                                    | A3                                                                                                    | 57                                                                                                    | D5                                                                                                    | 74                                                                                                    | G6                                                                                                    | 91                                                                                                    | C8                                                                                                    | 108                                                                                                    | F9                                                                                                    | 125                                                                                                    |
| 7        | C1                                         | 24                                                                                                    | F2                                                                                                    | 41                                                                                                    | Bb 3                                                                                                    | 58                                                                                                    | Eb 5                                                                                                    | 75                                                                                                    | G#6                                                                                                    | 92                                                                                                    | C#8                                                                                                    | 109                                                                                                    | F#9                                                                                                    | 126                                                                                                    |
| 8        | C#1                                        | 25                                                                                                    | F#2                                                                                                    | 42                                                                                                    | В3                                                                                                    | 59                                                                                                    | E5                                                                                                    | 76                                                                                                    | A6                                                                                                    | 93                                                                                                    | D8                                                                                                    | 110                                                                                                    | G9                                                                                                    | 127                                                                                                    |
| 9        | D1                                         | 26                                                                                                    | G2                                                                                                    | 43                                                                                                    | C4                                                                                                    | 60                                                                                                    | F5                                                                                                    | 77                                                                                                    | Bb 6                                                                                                    | 94                                                                                                    | Eb 8                                                                                                    | 111                                                                                                    |                                                                                                    |                                                                                                    |
| 10       | Eb 1                                       | 27                                                                                                    | G#2                                                                                                    | 44                                                                                                    | C#4                                                                                                    | 61                                                                                                    | F#5                                                                                                    | 78                                                                                                    | В6                                                                                                    | 95                                                                                                    | E8                                                                                                    | 112                                                                                                    |                                                                                                    |                                                                                                    |
| 11       | E1                                         | 28                                                                                                    | A2                                                                                                    | 45                                                                                                    | D4                                                                                                    | 62                                                                                                    | G5                                                                                                    | 79                                                                                                    | C7                                                                                                    | 96                                                                                                    | F8                                                                                                    | 113                                                                                                    |                                                                                                    |                                                                                                    |
| 12       | F1                                         | 29                                                                                                    | Bb 2                                                                                                    | 46                                                                                                    | Eb 4                                                                                                    | 63                                                                                                    | G#5                                                                                                    | 80                                                                                                    | C#7                                                                                                    | 97                                                                                                    | F#8                                                                                                    | 114                                                                                                    |                                                                                                    |                                                                                                    |
| 13       | F#1                                        | 30                                                                                                    | B2                                                                                                    | 47                                                                                                    | E4                                                                                                    | 64                                                                                                    | A5                                                                                                    | 81                                                                                                    | D7                                                                                                    | 98                                                                                                    | G8                                                                                                    | 115                                                                                                    |                                                                                                    |                                                                                                    |
| 14       | G1                                         | 31                                                                                                    | C3                                                                                                    | 48                                                                                                    | F4                                                                                                    | 65                                                                                                    | Bb 5                                                                                                    | 82                                                                                                    | Eb 7                                                                                                    | 99                                                                                                    | G#8                                                                                                    | 116                                                                                                    |                                                                                                    |                                                                                                    |
| 15       | G#1                                        | 32                                                                                                    | C#3                                                                                                    | 49                                                                                                    | F#4                                                                                                    | 66                                                                                                    | B5                                                                                                    | 83                                                                                                    | E7                                                                                                    | 100                                                                                                    | A8                                                                                                    | 117                                                                                                    |                                                                                                    |                                                                                                    |
| 16       | A1                                         | 33                                                                                                    | D3                                                                                                    | 50                                                                                                    | G4                                                                                                    | 67                                                                                                    | C6                                                                                                    | 84                                                                                                    | F7                                                                                                    | 101                                                                                                    | Bb 8                                                                                                    | 118                                                                                                    |                                                                                                    |                                                                                                    |
|          | NO.  0 1 2 3 4 5 6 7 8 9 10 11 12 13 14 15 | NO.         Note           0         F0           1         F#0           2         G0           3         G#0           4         A0           5         Bb 0           6         B0           7         C1           8         C#1           9         D1           10         Eb 1           11         E1           12         F1           13         F#1           14         G1           15         G#1 | NO.         Note         NO.           0         F0         17           1         F#0         18           2         G0         19           3         G#0         20           4         A0         21           5         Bb 0         22           6         B0         23           7         C1         24           8         C#1         25           9         D1         26           10         Eb 1         27           11         E1         28           12         F1         29           13         F#1         30           14         G1         31           15         G#1         32 | NO.         Note         NO.         Note           0         F0         17         Bb 1           1         F#0         18         B1           2         G0         19         C2           3         G#0         20         C#2           4         A0         21         D2           5         Bb 0         22         Eb 2           6         B0         23         E2           7         C1         24         F2           8         C#1         25         F#2           9         D1         26         G2           10         Eb 1         27         G#2           11         E1         28         A2           12         F1         29         Bb 2           13         F#1         30         B2           14         G1         31         C3           15         G#1         32         C#3 | NO.         Note         NO.         Note         NO.           0         F0         17         Bb 1         34           1         F#0         18         B1         35           2         G0         19         C2         36           3         G#0         20         C#2         37           4         A0         21         D2         38           5         Bb 0         22         Eb 2         39           6         B0         23         E2         40           7         C1         24         F2         41           8         C#1         25         F#2         42           9         D1         26         G2         43           10         Eb 1         27         G#2         44           11         E1         28         A2         45           12         F1         29         Bb 2         46           13         F#1         30         B2         47           14         G1         31         C3         48           15         G#1         32         C#3         49 <td>NO.         Note         NO.         Note         NO.         Note           0         F0         17         Bb 1         34         Eb 3           1         F#0         18         B1         35         E3           2         G0         19         C2         36         F3           3         G#0         20         C#2         37         F#3           4         A0         21         D2         38         G3           5         Bb 0         22         Eb 2         39         G#3           6         B0         23         E2         40         A3           7         C1         24         F2         41         Bb 3           8         C#1         25         F#2         42         B3           9         D1         26         G2         43         C4           10         Eb 1         27         G#2         44         C#4           11         E1         28         A2         45         D4           12         F1         29         Bb 2         46         Eb 4           13         F#1         30</td> <td>NO.         Note         NO.         Note         NO.           0         F0         17         Bb 1         34         Eb 3         51           1         F#0         18         B1         35         E3         52           2         G0         19         C2         36         F3         53           3         G#0         20         C#2         37         F#3         54           4         A0         21         D2         38         G3         55           5         Bb 0         22         Eb 2         39         G#3         56           6         B0         23         E2         40         A3         57           7         C1         24         F2         41         Bb 3         58           8         C#1         25         F#2         42         B3         59           9         D1         26         G2         43         C4         60           10         Eb 1         27         G#2         44         C#4         61           11         E1         28         A2         45         D4         62</td> <td>NO.         Note         NO.         Note         NO.         Note         NO.         Note           0         F0         17         Bb 1         34         Eb 3         51         G#4           1         F#0         18         B1         35         E3         52         A4           2         G0         19         C2         36         F3         53         Bb 4           3         G#0         20         C#2         37         F#3         54         B4           4         A0         21         D2         38         G3         55         C5           5         Bb 0         22         Eb 2         39         G#3         56         C#5           6         B0         23         E2         40         A3         57         D5           7         C1         24         F2         41         Bb 3         58         Eb 5           8         C#1         25         F#2         42         B3         59         E5           9         D1         26         G2         43         C4         60         F5           10         Eb 1</td> <td>0         F0         17         Bb 1         34         Eb 3         51         G#4         68           1         F#0         18         B1         35         E3         52         A4         69           2         G0         19         C2         36         F3         53         Bb 4         70           3         G#0         20         C#2         37         F#3         54         B4         71           4         A0         21         D2         38         G3         55         C5         72           5         Bb 0         22         Eb 2         39         G#3         56         C#5         73           6         B0         23         E2         40         A3         57         D5         74           7         C1         24         F2         41         Bb 3         58         Eb 5         75           8         C#1         25         F#2         42         B3         59         E5         76           9         D1         26         G2         43         C4         60         F5         77           10</td> <td>NO.         Note         NO.         Note         No.         Note         No.         Note         No</td> <td>NO.         Note         NO.         Note         No.         Note         No.         Note         No.         Note         No.         Note         No.         Note         Note         No.         Note         No.         No</td> <td>NO.         Note         NO.         Note         No.         Note         No.         Note         No</td> <td>NO.         Note         NO.         Note         Note         No.         Note         Note         Note         No.         Note         Note</td> <td>NO.         Note         NO.         Note         No.         Note         No.         Note         No.         Note         No.         Note         No.         Note         No.         Note         No.         Note         No.         Note         No.         Note         No.         Note         No.         Note         No.         Note         No.         Note         No</td> | NO.         Note         NO.         Note         NO.         Note           0         F0         17         Bb 1         34         Eb 3           1         F#0         18         B1         35         E3           2         G0         19         C2         36         F3           3         G#0         20         C#2         37         F#3           4         A0         21         D2         38         G3           5         Bb 0         22         Eb 2         39         G#3           6         B0         23         E2         40         A3           7         C1         24         F2         41         Bb 3           8         C#1         25         F#2         42         B3           9         D1         26         G2         43         C4           10         Eb 1         27         G#2         44         C#4           11         E1         28         A2         45         D4           12         F1         29         Bb 2         46         Eb 4           13         F#1         30 | NO.         Note         NO.         Note         NO.           0         F0         17         Bb 1         34         Eb 3         51           1         F#0         18         B1         35         E3         52           2         G0         19         C2         36         F3         53           3         G#0         20         C#2         37         F#3         54           4         A0         21         D2         38         G3         55           5         Bb 0         22         Eb 2         39         G#3         56           6         B0         23         E2         40         A3         57           7         C1         24         F2         41         Bb 3         58           8         C#1         25         F#2         42         B3         59           9         D1         26         G2         43         C4         60           10         Eb 1         27         G#2         44         C#4         61           11         E1         28         A2         45         D4         62 | NO.         Note         NO.         Note         NO.         Note         NO.         Note           0         F0         17         Bb 1         34         Eb 3         51         G#4           1         F#0         18         B1         35         E3         52         A4           2         G0         19         C2         36         F3         53         Bb 4           3         G#0         20         C#2         37         F#3         54         B4           4         A0         21         D2         38         G3         55         C5           5         Bb 0         22         Eb 2         39         G#3         56         C#5           6         B0         23         E2         40         A3         57         D5           7         C1         24         F2         41         Bb 3         58         Eb 5           8         C#1         25         F#2         42         B3         59         E5           9         D1         26         G2         43         C4         60         F5           10         Eb 1 | 0         F0         17         Bb 1         34         Eb 3         51         G#4         68           1         F#0         18         B1         35         E3         52         A4         69           2         G0         19         C2         36         F3         53         Bb 4         70           3         G#0         20         C#2         37         F#3         54         B4         71           4         A0         21         D2         38         G3         55         C5         72           5         Bb 0         22         Eb 2         39         G#3         56         C#5         73           6         B0         23         E2         40         A3         57         D5         74           7         C1         24         F2         41         Bb 3         58         Eb 5         75           8         C#1         25         F#2         42         B3         59         E5         76           9         D1         26         G2         43         C4         60         F5         77           10 | NO.         Note         NO.         Note         No.         Note         No.         Note         No | NO.         Note         NO.         Note         No.         Note         No.         Note         No.         Note         No.         Note         No.         Note         Note         No.         Note         No.         No | NO.         Note         NO.         Note         No.         Note         No.         Note         No | NO.         Note         NO.         Note         Note         No.         Note         Note         Note         No.         Note         Note | NO.         Note         NO.         Note         No.         Note         No.         Note         No.         Note         No.         Note         No.         Note         No.         Note         No.         Note         No.         Note         No.         Note         No.         Note         No.         Note         No.         Note         No.         Note         No |

Appendix D- General MIDI Instruments-Program Change Numbers

| Piano                                                                      | Bass                                                                     | Reed                                                        | Synth Effects                                                     |
|----------------------------------------------------------------------------|--------------------------------------------------------------------------|-------------------------------------------------------------|-------------------------------------------------------------------|
| 0 Acoustic Grand Piano                                                     | 32 Acoustic Bass                                                         | 64 Soprano Sax                                              | 96 SFX Rain                                                       |
| 1 Bright Acoustic Piano                                                    | 33 Fingered Bass                                                         | 65 Alto Sax                                                 | 97 SFX Soundtrack                                                 |
| 2 Electric grand Piano                                                     | 34 Electric Picked Bass                                                  | 66 Tenor Sax                                                | 98 SFX Crystal                                                    |
| 3 Honky Tonk Piano                                                         | 35 Fretless Bass                                                         | 67 Baritone Sax                                             | 99 SFX Atmosphere                                                 |
| 4 Electric Piano 1                                                         | 36 Slap Bass 1                                                           | 68 Oboe                                                     | 100 SFX Brightness                                                |
| 5 Electric Piano 2                                                         | 37 Slap Bass 2                                                           | 69 English Horn                                             | 101 SFX Goblins                                                   |
| 6 Harpsichord                                                              | 38 Syn Bass 1                                                            | 70 Bassoon                                                  | 102 SFX Echoes                                                    |
| 7 Clavinet                                                                 | 39 Syn Bass 2                                                            | 71 Clarinet                                                 | 103 SFX Sci-Fi                                                    |
|                                                                            |                                                                          |                                                             |                                                                   |
| Chromatic Percussion                                                       | Strings/Orchestra                                                        | Pipe                                                        | Ethnic                                                            |
| Chromatic Percussion 8 Celesta                                             | Strings/Orchestra 40 Violin                                              | Pipe 72 Piccolo                                             | Ethnic<br>104 Sitar                                               |
|                                                                            |                                                                          | •                                                           |                                                                   |
| 8 Celesta                                                                  | 40 Violin                                                                | 72 Piccolo                                                  | 104 Sitar                                                         |
| 8 Celesta<br>9 Glockenspiel                                                | 40 Violin<br>41 Viola                                                    | 72 Piccolo<br>73 Flute                                      | 104 Sitar<br>105 Banjo                                            |
| 8 Celesta<br>9 Glockenspiel<br>10 Music Box                                | 40 Violin<br>41 Viola<br>42 Cello                                        | 72 Piccolo<br>73 Flute<br>74 Recorder                       | 104 Sitar<br>105 Banjo<br>106 Shamisen                            |
| 8 Celesta<br>9 Glockenspiel<br>10 Music Box<br>11 Vibraphone               | 40 Violin<br>41 Viola<br>42 Cello<br>43 Contrabass                       | 72 Piccolo<br>73 Flute<br>74 Recorder<br>75 Pan Flute       | 104 Sitar<br>105 Banjo<br>106 Shamisen<br>107 Koto                |
| 8 Celesta<br>9 Glockenspiel<br>10 Music Box<br>11 Vibraphone<br>12 Marimba | 40 Violin<br>41 Viola<br>42 Cello<br>43 Contrabass<br>44 Tremolo Strings | 72 Piccolo 73 Flute 74 Recorder 75 Pan Flute 76 Bottle Blow | 104 Sitar<br>105 Banjo<br>106 Shamisen<br>107 Koto<br>108 Kalimba |

# **EMAIL:SALES@WORLDE.COM.CN**

TEL:86 571 88730848

| Organ               | Ensemble             | Synth Lead           | Percussive            |
|---------------------|----------------------|----------------------|-----------------------|
| 16 Drawbar Organ    | 48 String Ensemble 1 | 80 Syn Square Wave   | 112 Tinkle Bell       |
| 17 Percussive Organ | 49 String Ensemble 2 | 81 Syn Sawtooth Wave | 113 Agogo             |
| 18 Rock Organ       | 50 Syn Strings 1     | 82 Syn Calliope      | 114 Steel Drums       |
| 19 Church Organ     | 51 Syn Strings 2     | 83 Syn Chiff         | 115 Woodblock         |
| 20 Reed Organ       | 52 Choir Aahs        | 84 Syn Charang       | 116 Taiko Drum        |
| 21 Accordion        | 53 Voice Oohs        | 85 Syn Voice         | 117 Melodic Tom       |
| 22 Harmonica        | 54 Syn Choir         | 86 Syn Sawtooth Wave | 118 Syn Drum          |
| 23 Tango Accordion  | 55 Orchestral Hit    | 87 Syn Brass & Lead  | 119 Reverse Cymbal    |
| Guitar              | Brass                | Synth Pad            | Sound Effects         |
| 24 Nylon Acoustic   | 56 Trumpet           | 88 New Age Syn Pad   | 120 Guitar Fret Noise |
| 25 Steel Acoustic   | 57 Trombone          | 89 Warm Syn Pad      | 121 Breath Noise      |
| 26 Jazz Electric    | 58 Tuba              | 90 Polysynth Syn Pad | 122 Seashore          |
| 27 Clean Electric   | 59 Muted Trumpet     | 91 Choir Syn Pad     | 123 Bird Tweet        |
| 28 Muted Electric   | 60 French Horn       | 92 Bowed Syn Pad     | 124 Telephone Ring    |
| 29 Overdrive        | 61 Brass Section     | 93 Metal Syn Pad     | 125 Helicopter        |
| 30 Distorted        | 61 Syn Brass 1       | 94 Halo Syn Pad      | 126 Applause          |
| 31 Harmonics        | 62 Syn Brass 2       | 95 Sweep Syn Pad     | 127 Gun Shot          |

Appendix E - General MIDI Drums-Note assignments

| MIDI Note | Drum Sound         | MIDI Note | Drum Sound     | MIDI Note | Drum Sound    |
|-----------|--------------------|-----------|----------------|-----------|---------------|
| 35        | Acoustic Bass Drum | 52        | Chinese Cymbal | 69        | Cabasa        |
| 36        | Bass Drum 1        | 53        | Ride Bell      | 70        | Maracas       |
| 37        | Side Stick         | 54        | Tambourine     | 71        | Short Whistle |
| 38        | Acoustic Snare     | 55        | Splash Cymbal  | 72        | Long Whistle  |
| 39        | Hand Clap          | 56        | Cowbell        | 73        | Short Guiro   |
| 40        | Electric Snare     | 57        | Crash Cymbal 2 | 74        | Long Guiro    |
| 41        | Low Floor Tom      | 58        | Vibraslap      | 75        | Claves        |
| 42        | Closed Hi-Hat      | 59        | Ride Cymbal 2  | 76        | Hi Wood Block |
| 43        | High Floor Tom     | 60        | Hi Bongo       | 77        | LowWood Block |
| 44        | Pedal Hi-Hat       | 61        | Low Bongo      | 78        | Mute Cuica    |
| 45        | Low Tom            | 62        | Mute Hi Conga  | 79        | Open Cuica    |
| 46        | Open Hi-Hat        | 63        | Open Hi Conga  | 80        | Mute Triangle |
| 47        | Low-Mid Tom        | 64        | Low Conga      | 81        | Open Triangle |
| 48        | Hi-Mid Tom         | 65        | High Timbale   |           |               |
| 49        | Crash Cymbal 1     | 66        | Low Timbale    |           |               |
| 50        | High Tom           | 67        | High Agogo     |           |               |
| 51        | Ride Cymbal 1      | 68        | Low Agogo      |           |               |

# 8. Specifications

Connectors: USB(Type B) connector/ MIDI OUT connector/ Sustain pedal interface

Power supply: USB bus power mode Current consumption: 100 mA or less

Dimensions (W x D x H): 12.6 x 7.6 x 2 inches / 319x193x50mm

Weight: 38.8 oz /1100 g

Included items: USB cable, Owner's manual, 3.5mm TRS MIDI Out to MIDI DIN adaptor

<sup>\*</sup>Specifications and appearance are subject to change without notice.